**Chris Kjellqvist**, Mohammad Hedayati, Michael Scott

# **Safe, Fast Sharing of memcached as a Protected Library**

ICPP 2020

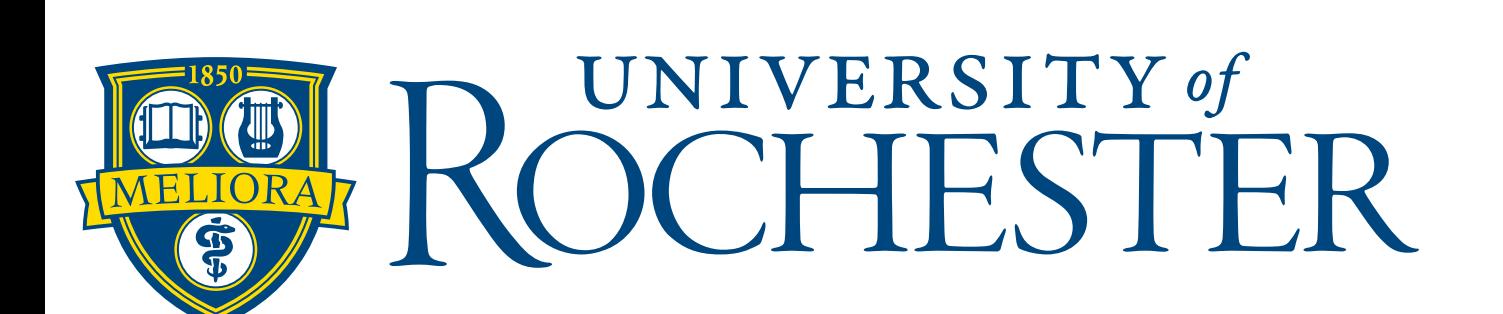

# **Motivation**

- Memcached is a distributed data cache very commonly used by datacenter & ecommerce apps
	- Does this by caching data normally stored to disk and reducing the cost of access
- Memcached operates as an independent process that can be queried from other processes either on or off the current node
	- Queries are made by message passing over sockets
	- Sockets are necessary for communication across nodes, but very wasteful when communicating with a process on the **same** node

### **Motivation Sockets**

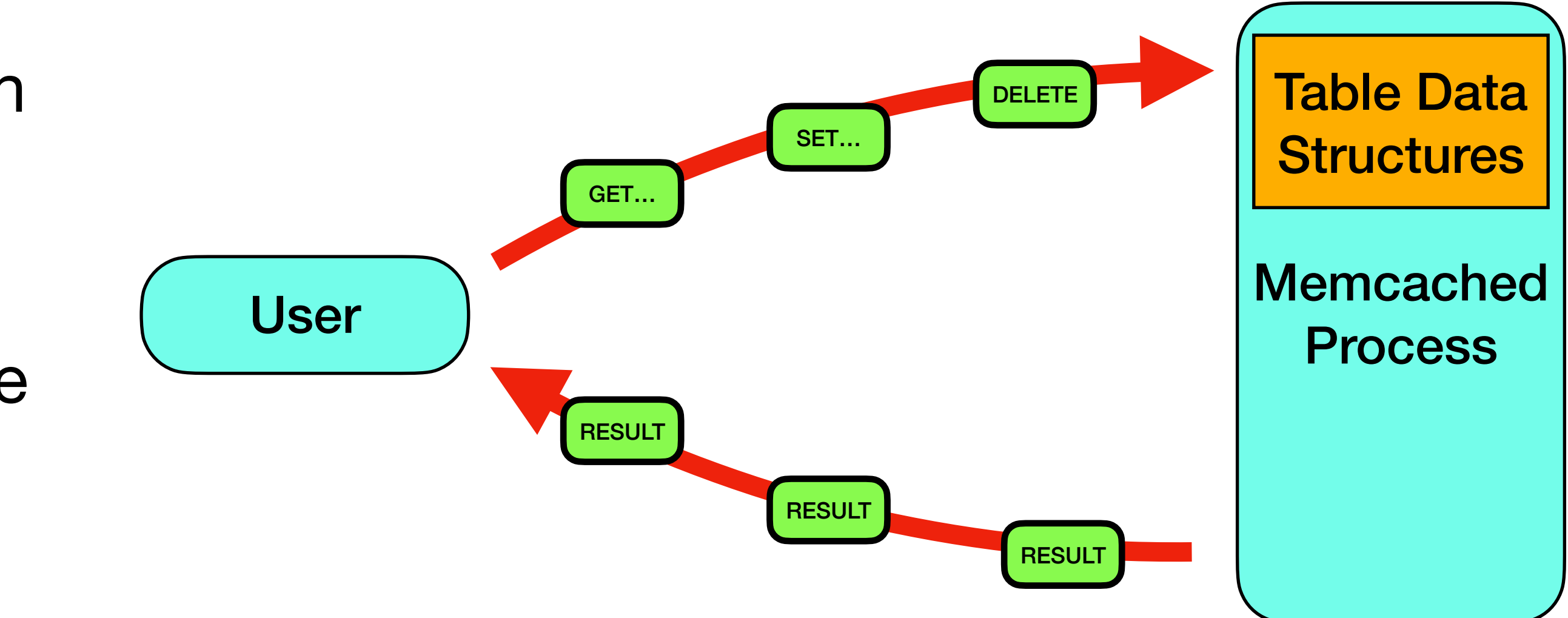

- interfaces (ie sockets/pipes)
- space from the user process
- Sockets are unfortunately wasteful when the data the user desires already exists in memory
	- Require kernel intervention
	- Network protocols severely complicate the code and add the overhead of parsing on top of the already costly server communication

• Applications that require inter-process communication usually do so by message passing

• Separate process performs request for user process. Table data is in a separate address

## **Motivation**

- queries in shared memory?
	- Potential 2-3x throughput speedup, 11-56x latency speedup!
	- But... Giving total control to the users is dangerous?
		- Malicious users
		- need to use it

• Even if the developer provides code to correctly perform operations, users don't

1. M. Hedayati, S. Gravani, E. Johnson, J. Criswell, M. L. Scott, K. Shen, and M. Marty. Hodor: Intra-process isolation for high-throughput data plane libraries. In 2019 USENIX

Annual Technical Conf. (ATC), pages 489–504, Renton, WA, July 2019.

What if we put all Memcached structures necessary to let users perform their own

## **Motivation**

• What if we put all Memcached structures necessary to let users perform their own

- queries in shared memory?
	- Potential 2-3x throughput speedup, 11-56x latency speedup!
	- But… Giving total control to the users is dangerous?
		- Malicious users
		- need to use it
- Hodor A mechanism for fast, safe process isolation that can be used to replace message passing 1

• Even if the developer provides code to correctly perform operations, users don't

1. M. Hedayati, S. Gravani, E. Johnson, J. Criswell, M. L. Scott, K. Shen, and M. Marty. Hodor: Intra-process isolation for high-throughput data plane libraries. In 2019 USENIX

Annual Technical Conf. (ATC), pages 489–504, Renton, WA, July 2019.

### **Motivation Hodor**

- With Hodor, a memcached can allow direct access to its internal data structures by putting them directly in each user's own address space
- Very little extra code
- **• Fully secure** 
	- Resources are completely inaccessible outside of library calls
	- Guarantees that bounded length library calls are completed even if the process dies
- Uses Intel Protection Keys for Userspace (PKU) to enable fast switching between 'library' and 'non-library' mode
- The code that can access the shared structures is labeled by the programmer as trampolines
- Instead of remotely performing operations by passing them to another process, a user process now performs the operations itself

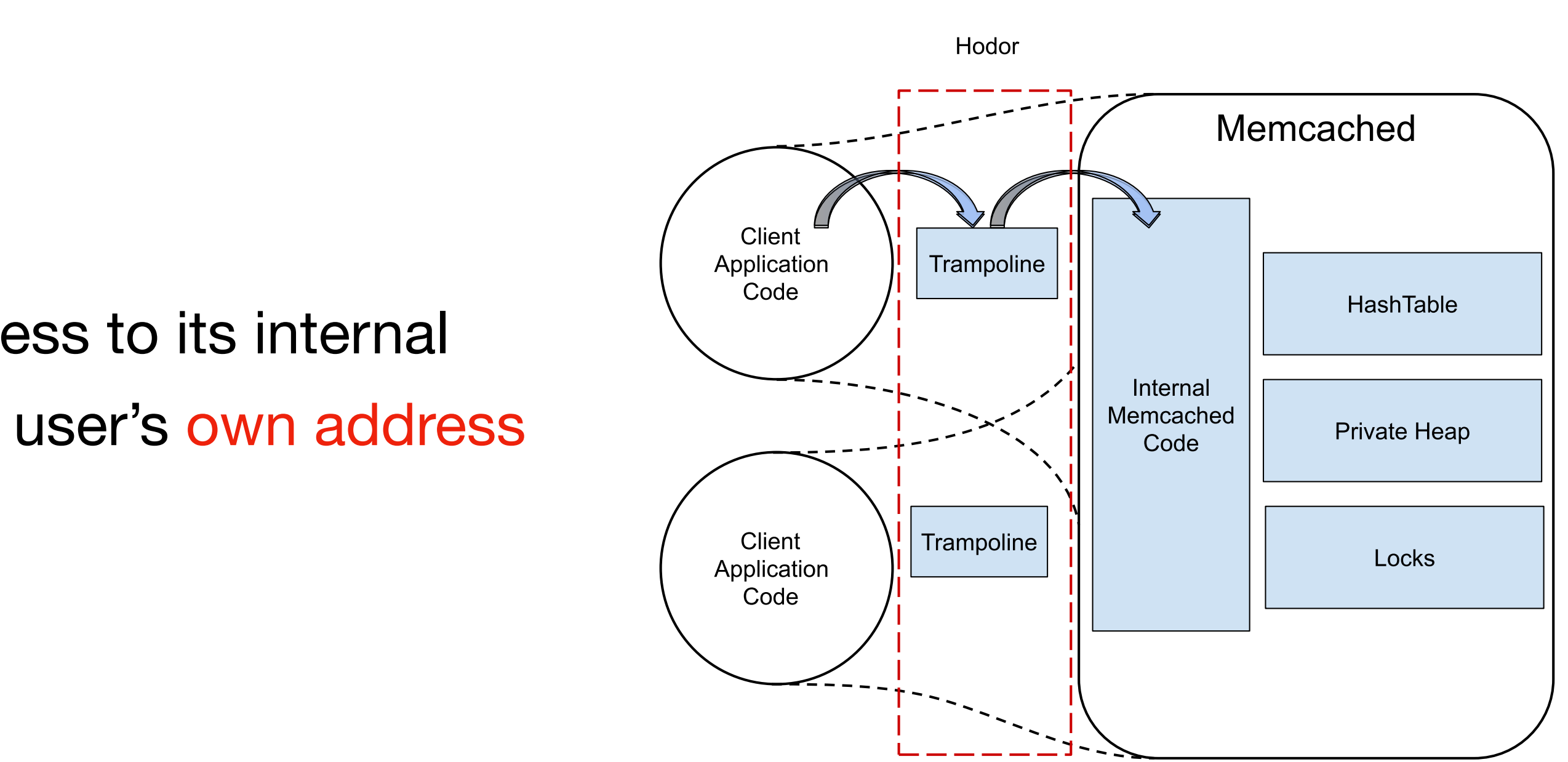

### **Motivation Code Size**

- Memcached uses sockets for intra-process and cross-node communication
	- 20% of the code is networking (~5000 LOC)
		- Very complex, allowing multiple formats (binary & ASCII) and multiple protocols (UDP & TCP)
		- Very hard to debug. Where an operation begins and ends is difficult to find

# **Modifications**

- Integrate Hodor
- Make resources available over shared memory
	- Requires code to be position independent
- Make service bulletproof to user error
- These tasks sound expensive but surprisingly require relatively few additions

### **Modifications Shared Memory**

- Use Ralloc! A position independent, persistent, file-backed slab allocator [ISMM '20] • Provides smart pointers that simplify the process of position independence
- 
- File backing allows us to easily map the file containing all of our dynamically allocated structures to any user process that wants to use memcached
	- Hodor init routines (where the file will be mapped in) are run as root user, meaning this file is only readable/writable by the protected library and root user
- Ralloc allows protected libraries to have their own private heap! Not only can the line between user and library be confidently drawn, but it provides us other benefits too: • Speed, memory management, persistency
- 

### **Modifications Hodor Integration**

• Mark functions available to the user as 'trampoline' functions

```
HODOR_FUNC_ATTR 
char * 
memcached get internal
  (const char * key, size t key length, size t *value_length, uint32_t *flags,
  memcached return t *error) {
  assert(run once && "You must run memcached init before calling memcached functions");
  *error = MEMCACHED FAILURE; char *buff; 
  *error = pku memcached get(key, key length, buff, value length,
       flags); 
   return buff; 
} 
HODOR_FUNC_EXPORT(memcached_get_internal, 5);
```
- 
- 
- 

### **Modifications Hodor Integration**

```
• Write init function(s) that map in file as root and use PKU to protect pages
void memcached_init(){ 
  if (!run once){
    run once = true;
   } else return; 
// map in file 
  is restart = RP init("memcached.rpma", 2*MIN SB REGION SIZE);
  int i = 0;
   void *start, *end; 
  fetch ptrs = (item**)RP malloc(sizeof(item*)*128);
  agnostic init();
  while (!RP region range(i++, &start, &end) && !server flag){
   ptrdiff t rp region len = (char*)end- (char*)start- 1;
// use PKU syscalls to protect the file 
     if(pkey_mprotect(start, rp_region_len, PROT_READ | PROT_WRITE | PROT_EXEC, 1)) { 
      printf("error in mprotect: %s\n", strerror(errno));
       exit(0); 
 } 
 } 
   Mark function as an init function. Will be called before main()
  } HODOR_INIT_FUNC(memcached_init);
```
### **Modifications Hodor Integration**

```
• Write init function(s) that allocate or retrieve structures from previously mapped in file
void assoc_init(const int hashtable_init) { 
  if (hashtable_init) { 
     hashpower = hashtable_init; 
   } 
// global variable set in previous init function that signals if structures can be fetched or allocated 
  if (!is_restart){ 
// Use pptr<> and Ralloc allocation functions to allocate your structures the same way as malloc 
     primary hashtable storage = (pptr<pptr<item>>*)RP malloc(sizeof(pptr<pptr<item> >));
     assert(primary hashtable storage != nullptr);
     primary hashtable = pptr<pptr<item> > ((pptr<item>*)RP calloc(hashsize(hashpower), sizeof(pptr<item>)));
     assert(primary hashtable != nullptr);
// Store the new root of the structure statically in the file for easily retrieval in future runs 
     RP_set_root(primary_hashtable_storage, RPMRoot::PrimaryHT); 
     RP_set_root(nullptr, RPMRoot::OldHT);
     for(unsigned int i = 0; i < hashsize(hashpower); ++i){
        primary hashtable[i] = pptr<item>(nullptr);} 
  } else { 
// In this case, we have detected a previous run & can therefore retrieve structures directly from the file ready to use
     primary_hashtable_storage = (pptr<pptr<item> >*)RP_get_root<pptr<pptr<item> > >(RPMRoot::PrimaryHT); 
     old_hashtable_storage = (pptr<pptr<item> >*)RP_get_root<pptr<pptr<item> > >(RPMRoot::OldHT);
   } 
}
```
### **Modifications Bulletproofing**

- In the same way the kernel doesn't trust user data, **neither can we!**
- User data may be nonsensical Needs to be validated before use • User threads may change data while it is in use in library - Input must be copied into
- user-inaccessible buffers
- Cannot trust user locations All data (even output) must be assembled in userinaccessible buffers and copied out to user accessible locations after all resources are released
- These changes ensure that errors can not be induced in the protected library by a malicious user

## **Results**

- **2-3x** improved throughput
- Limiting factor is no longer networking, it's the scalability of the data structure
	- This is a much better problem to have because it can be easily\* fixed!

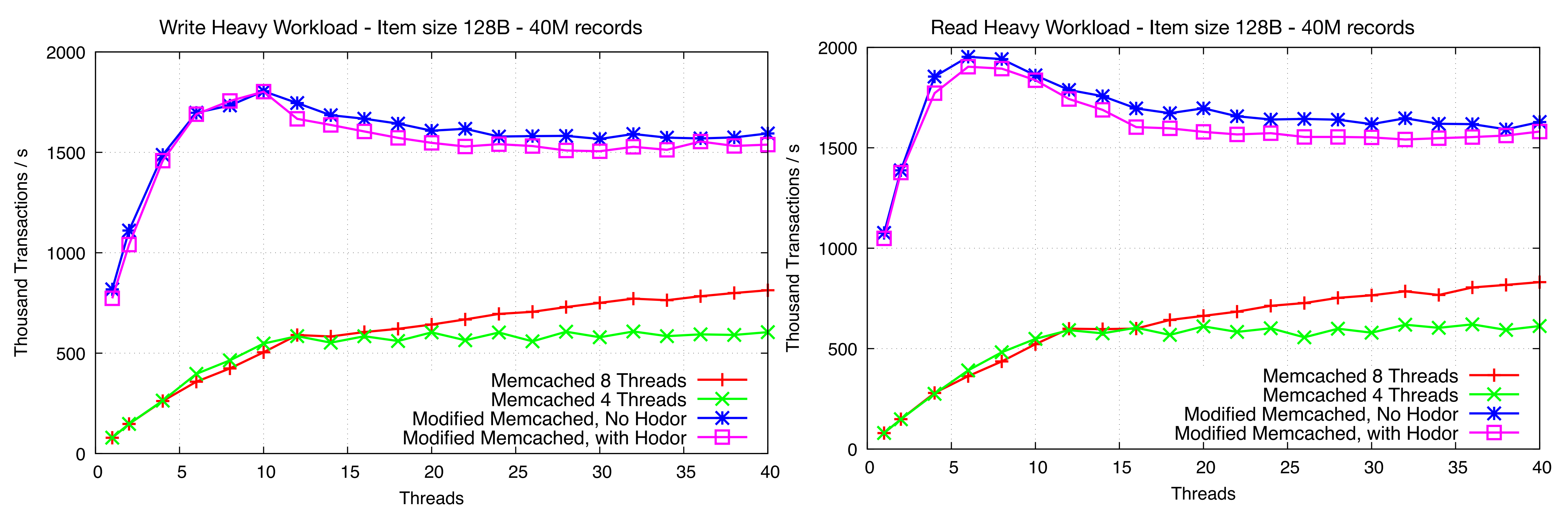

## **Results**

- **11-56x** improvement in latency
- Queries that have the lowest cost to actually execute see the largest speedup

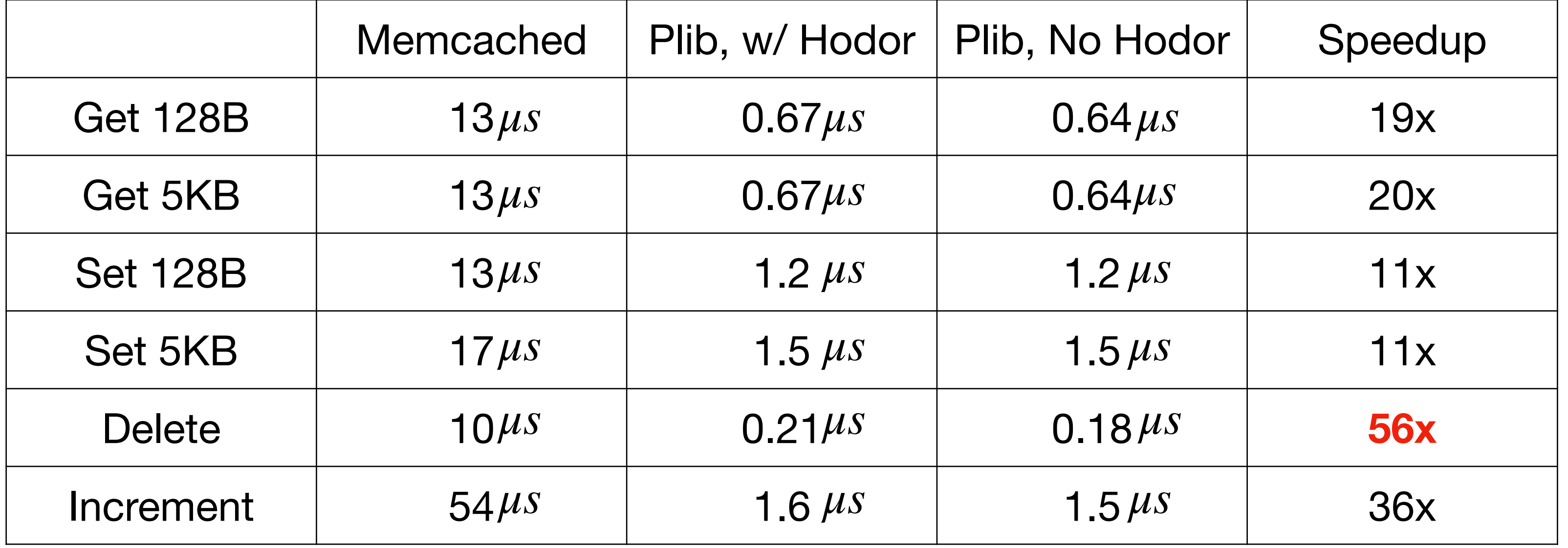

## **Results**

- **• 24%** reduction in code size
	- **-** 5200 lines due to obsolete networking code
	- **-** 1600 lines due to slab management
	- **+** 600 lines added for Hodor integration
	- **•** Integrating Hodor is *much* easier than writing Memcached's socket interface **•** No need for a separate codebase for servers and clients
	- - **•** libmemcached is 14 000 lines

# **Conclusions**

- Writing system services as protected libraries gives us
	- Better performance (2-3x throughput)
	- Less code
	- Same degree of safety/security
- Hybrid approach possible
	- Use Hodor for on-node queries and networking for off-node queries
- Future Work
	- Fast Microkernels moving kernel functionality out into user programs
	- Persistency